आई. एच. एम. शिमला। **I.H.M. SHIMLA** 

होटल प्रबन्धन खान-पान एवं पोषाहार संस्थान, **INSTITUTE OF HOTEL MANAGEMENT, CATERING & NUTRITION** कुफरी, शिमला- 171 012, KUFRI, SHIMLA-171 012 दूरभाष Tel: 0177-2735901, 2735902 टैलीफैक्स Telefax: 0177-2735903 ई-मेल E-mail: ihmkufri@yahoo.com वेबसाइटः www. ihmshimla.org

फाईल संख्या:-6/90/2020-इ०बी०एस०बी०- 417

दिनांक:- 30/05/2022

श्री अश्वनी कुमार, सहायक निदेशक (अध्ययन), राष्ट्रीय होटल प्रबंधन एवम कैटरिंग टेक्नोलॉजी परिषद, (एन॰सी॰एच॰ऍम॰सी॰टी) पर्यटन मंत्रालय, भारत सरकार, ए-34. सेक्टर-62. नॉएडा-201309 (उत्तर प्रदेश)

विषय : मई -2022 में ई॰बी॰एस॰बी॰ कार्यक्रम की गतिविधी कि रिपोर्ट के संबंध में ।

महोदय,

संस्थान दवारा मई माह- 2022 में ऑनलाइन गतिविधि "Drawing competition on the topic "Dance forms of Kerala under EBSB" कि एक संक्षिप्त रिपोर्ट को निर्धारित प्रारूप में भर कर (पिडीएफ और वर्ड फाइल फॉर्मेट में) आपकी जानकारी एवं आगामी अवश्यक कार्यवाही हेत् इस पत्र के साथ संलग्न कर आपको प्रेषित कि जा रही है।

यह रिपोर्ट ई॰बी॰एस॰बी के पोर्टल पर भी अपलोड कर दी गई है।

530 प्रधानाचार्य **PRINCIPAL** IHM, KUFRI, SHIMLA-12

संलगन:- यथोपरी

## BRIEF REPORT OF ACTIVITIES UNDERTAKNE IN THE MONTH OF MAY, 2022 UNDER EK BHARAT SHRESHTHA BHARAT (EBSB) PROGRAMME

**Activities** Sr. **Month of Activity Details of the Activity Paired States** No. of Any other **No** by the **Activity** involved Participants relevant **Institute** / Attendees information Institute had organised drawing competition on 24<sup>th</sup> May, 2022 amongst 2<sup>nd</sup> semester students on the topic "Dance forms of Kerala". Through the said activity IHM Shimla students tried to learn culture and dance forms of paired IHM i.e. Kerala through drawing. In this activity **Drawing** students had tried to draw the various dance **Competition** IHM. on the topic forms of the paired state. They observed the IHM. 11 (Eleven) Snapshots of  $\mathbf{1}$ May, 2022 Shimla Thiruvananthap "Dance concisely description of various dance forms Participants/ the activity forms of 54(Fifty four) uram Kathakali, like attached Mohiniyattam. Kolkali. Kerala" Attendees Koodiyattam, Oppana etc. Mr. Aditya Kumar, student of 1<sup>st</sup> year in B.sc. In H&HA stood first in the said competition. He has been awarded with college diary and pen. This activity has been shared in all IHM Shimla's social media platform.

**MAY, 2022** 

**PRINCIPAL** 

 $-$ **PRINCIPAL IHM, KUFRI, SHIMLA-12** 

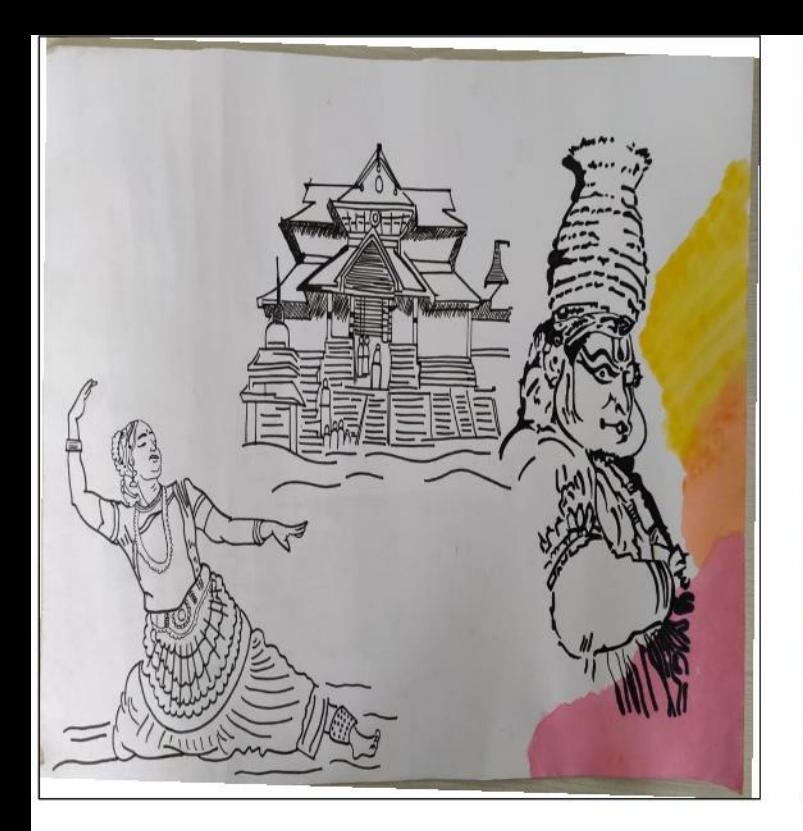

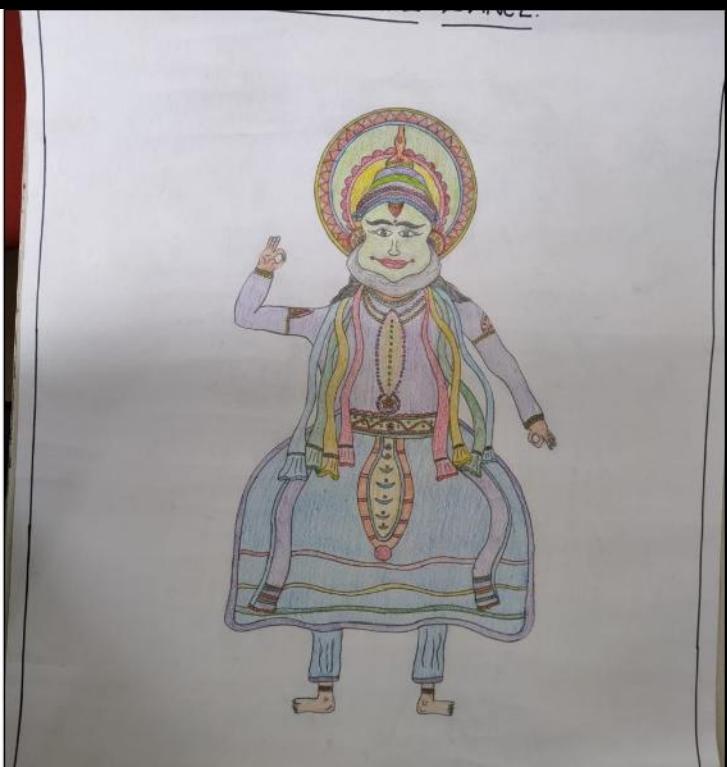

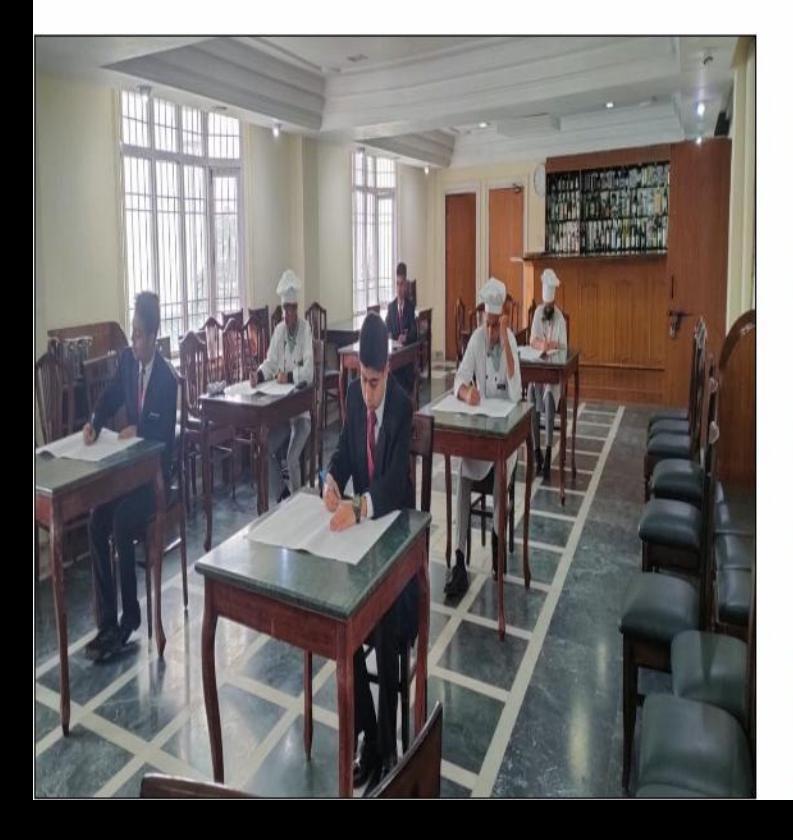

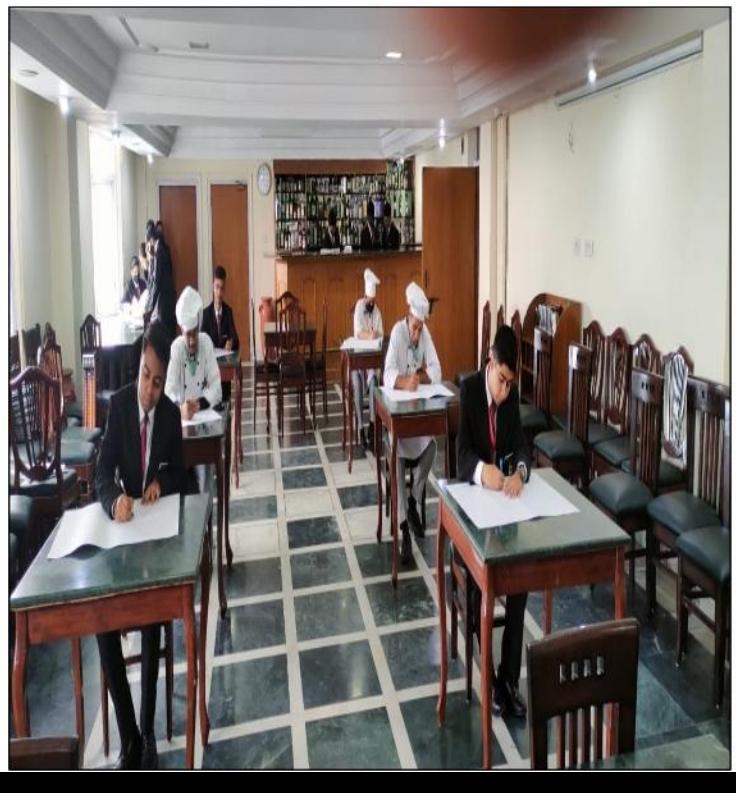